# Package 'prozor'

December 7, 2021

Type Package

Title Minimal Protein Set Explaining Peptide Spectrum Matches

Version 0.3.1

Description Determine minimal protein set explaining

peptide spectrum matches. Utility functions for creating fasta amino acid databases with decoys and contaminants.

Peptide false discovery rate estimation for target decoy search results on psm, precursor, peptide and protein

level. Computing dynamic swath window sizes based on MS1 or MS2 signal distributions.

License GPL-3

Imports AhoCorasickTrie, docopt, Matrix, methods, purrr, readr, rlang, seqinr, stringr, dplyr

Suggests knitr, rmarkdown,

URL <https://github.com/protviz/prozor>

#### BugReports <https://github.com/protviz/prozor/issues>

Repository CRAN

RoxygenNote 7.1.2

**Depends**  $R (= 3.1.0)$ 

#### VignetteBuilder knitr

Collate 'annotatePeptides.R' 'readjustWindow.R' 'cdsw.R' 'computeFDR.R' 'createDecoyDB.R' 'create\_fgcz\_fasta\_db.R' 'greedy.R' 'hello.R' 'loadContaminantsFasta.R' 'prepareMatrix.R' 'readFasta.R' 'removeSignalPeptides.R' 'reverseSeq.R' 'writeFasta.R' 'zzz.R'

biocViews Software, MassSpectrometry, Proteomics, ExperimentHubSoftware,

NeedsCompilation no

Author Witold Wolski [aut, cre] (<<https://orcid.org/0000-0002-6468-120X>>)

Maintainer Witold Wolski <wewolski@gmail.com>

Date/Publication 2021-12-07 16:20:02 UTC

## <span id="page-1-0"></span>R topics documented:

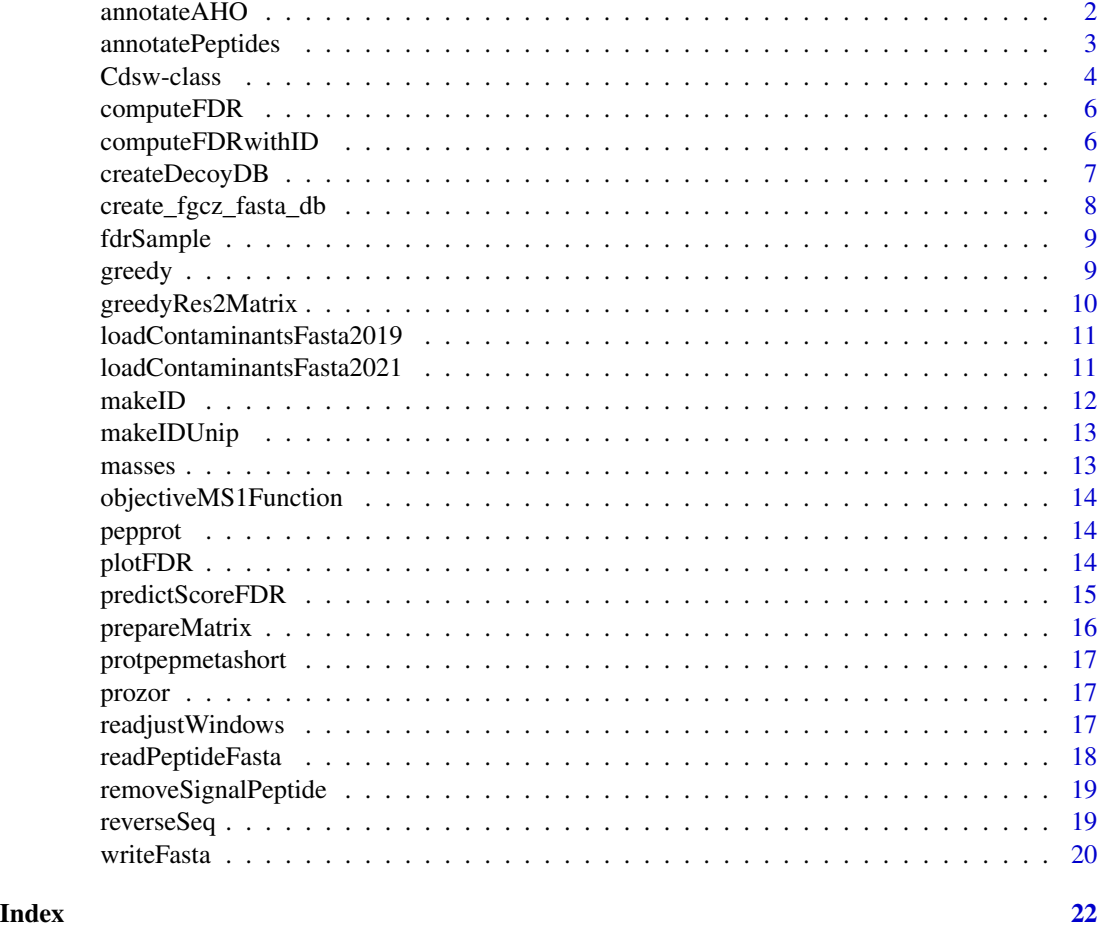

annotateAHO *annotate peptides using AhoCorasickTrie*

### Description

peptides which do not have protein assignment drop out

#### Usage

annotateAHO(pepseq, fasta)

### Arguments

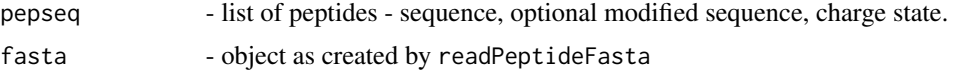

#### <span id="page-2-0"></span>annotatePeptides 3

#### Value

A data.frame with proteinID, peptideSeq, Offset and proteinSequence

#### Examples

```
library(dplyr)
file = system.file("extdata/IDResults.txt.gz" , package = "prozor")
specMeta <- readr::read_tsv(file)
upeptide <- unique(specMeta$peptideSeq)
resCan <-
  prozor::readPeptideFasta(
      system.file("p1000_db1_example/Annotation_canSeq.fasta.gz" , package = "prozor"))
resCanU <- resCan[!duplicated(unlist(resCan))]
annotAll = annotateAHO(upeptide[seq_len(20)], resCanU)
dim(annotAll)
```
annotatePeptides *Annotate peptides with protein ids*

#### Description

peptides which do not have protein assignment drop out

#### Usage

```
annotatePeptides(
  pepinfo,
  fasta,
 peptide = "peptideSeq",
 prefix = "(([RK])|(')|('M))",suffix = ""\lambda
```
#### Arguments

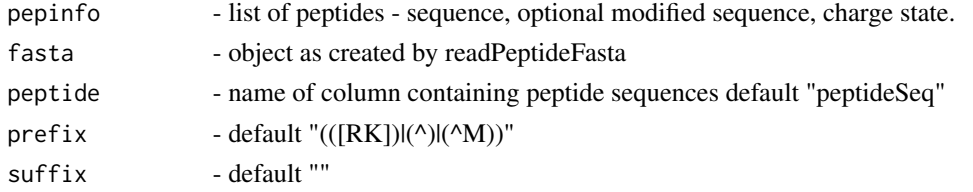

#### Value

data.frame with columns "peptideSeq", "proteinID","Offset","proteinSequence","matched", "length-Peptide","proteinlength"

#### Examples

```
library(dplyr)
file = system.file("extdata/IDResults.txt.gz" , package = "prozor")
specMeta <- readr::read_tsv(file)
```

```
upeptide <- unique(specMeta$peptideSeq)
resCan <-
  prozor::readPeptideFasta(
       system.file("p1000_db1_example/Annotation_canSeq.fasta.gz" , package = "prozor"))
annotAll = prozor::annotatePeptides(upeptide[seq_len(20)], resCan)
dim(annotAll)
res <- mutate(annotAll, proteinlength = nchar(proteinSequence))
res <- select(res, proteinID, peptideSeq, proteinlength, Offset, lengthPeptide)
head(res)
```
Cdsw-class *Compute dynamic swath windows*

#### Description

initialize

create equidistant breaks quantile breaks sampling breaks barplot showing the number of precursors per window Table with window boundaries and statistics summary of the binning process (see objectiveMS1Function for more details) moves window start and end to region with as few as possible precursor masses shows the generated DIA cycle

#### Arguments

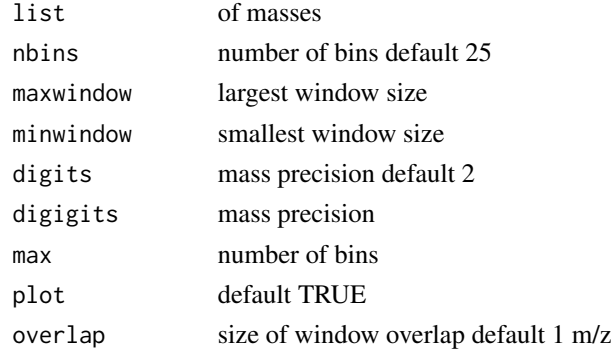

<span id="page-3-0"></span>

#### Cdsw-class 5

#### Value

array of masses array with masses array with masses data.frame with columns: - from (window start) - to (window end) - mid (window centre), width (window width) - counts expected number of precursors list with optimization scores data.frame with optimized windows

#### Fields

masses MS1 masses breaks the breaks nbins number of bins

digits mass accuracy in result

#### Methods

asTable(overlap = 1) make windows

error() show error

optimizeWindows(digits = 1, maxbin = 15, plot = FALSE, overlap = 0) optimizes the windows

quantile\_breaks(digits = 2) same number of MS1 in each window but might violate hard constraints

sampling\_breaks(maxwindow = 150, minwindow = 5, digits = 2, plot = FALSE) starts with quantile breaks but mixes with uniform data to satisfy had constraints

```
data(masses)
cdsw <- Cdsw(masses)
tmp <- cdsw$sampling_breaks(maxwindow=100,plot=TRUE)
cdsw$plot()
cdsw$asTable()
cdsw$breaks
cdsw$optimizeWindows()
cdsw$showCycle()
```
<span id="page-5-0"></span>

#### Description

Same as computeFDRwithID but works with decoy\_hit boolean vector. For more details and references see package vignette vignette("TargetDecoyFDR\_Example",package = "prozor")

#### Usage

computeFDR(score, decoy\_hit, larger\_better = TRUE)

#### Arguments

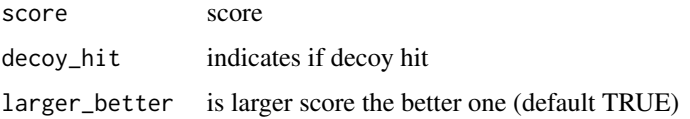

#### Value

list with decoy\_hit (indicates if decoy), score the search engine score, FDR1 false discovery rate estimated using the method of Gygi, SimpleFDR - estimated using the method of Kaell.

#### Examples

```
data(fdrSample)
```

```
fdr1 <- computeFDR(fdrSample$score, grepl("REV_",fdrSample$proteinID), larger_better = FALSE)
head(as.data.frame(fdr1))
```
computeFDRwithID *Compute FDR given a score*

#### Description

For more details and references see package vignette vignette ("TargetDecoyFDR\_Example", package  $=$  "prozor")

#### Usage

```
computeFDRwithID(score, ID, decoy = "REV_", larger_better = TRUE)
```
#### <span id="page-6-0"></span>createDecoyDB 7

#### **Arguments**

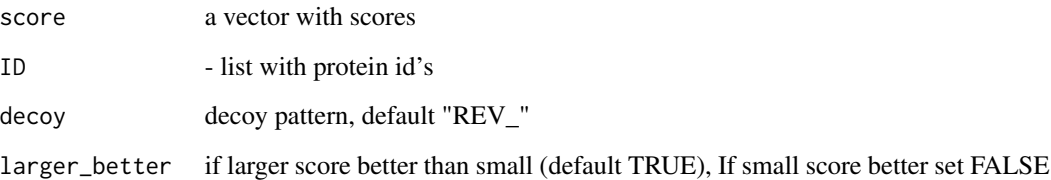

#### Value

list with ID, decoy\_hit (indicates if decoy), score the search engine score, FDR1 false discovery rate estimated using the method of Elias and Gygi; FDR2 - estimated using the method of Kell.

#### Examples

```
data(fdrSample)
# call constructor
#nrow(fdrSample)
#fdrSample <- dplyr::slice_sample(fdrSample, n = 40000)
#usethis::use_data(fdrSample, overwrite = TRUE)
fdr1 <- computeFDRwithID(fdrSample$score, fdrSample$proteinID, larger_better = FALSE)
names(fdr1)
plot(fdr1$score, fdr1$FPR,type="l",xlim=c(0,0.001), ylim=c(0,0.0002))
lines(fdr1$score, fdr1$qValue_FPR, col=2)
lines(fdr1$score, fdr1$SimpleFDR,type="l",col=4)
lines(fdr1$score, fdr1$qValue_SimpleFDR, col=5)
fdr1 <- computeFDRwithID(fdrSample$score2, fdrSample$proteinID, larger_better = TRUE)
names(fdr1)
plot(fdr1$score, fdr1$FPR,type="l", xlim=c(2.5,5),ylim=c(0,0.001))
lines(fdr1$score, fdr1$qValue_FPR, col=2)
lines(fdr1$score, fdr1$SimpleFDR,type="l",col=4)
lines(fdr1$score, fdr1$qValue_SimpleFDR, col=5)
```
createDecoyDB *Create db with decoys and contaminants*

#### Description

For more details and references see package vignette vignette("CreateDecoyDB", package = "prozor")

#### Usage

```
createDecoyDB(
  dbs,
  useContaminants = loadContaminantsFasta2021(),
  revLab = "REV",
  annot = "zz|sourceOf|database"
\lambda
```
#### Arguments

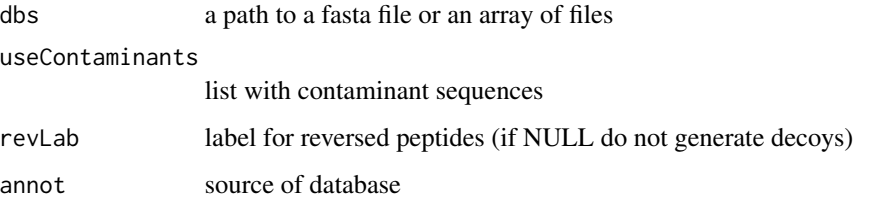

#### Value

list of SeqFastaAA entries

#### Examples

```
file = system.file("extdata/fgcz_contaminants2021_20210929.fasta.gz",package="prozor")
cont <- loadContaminantsFasta2021()
rabbit <-readPeptideFasta(file)
tmp <- 2*(2*length(rabbit)+length(cont)) + 1
res <- createDecoyDB(c(file,file))
length(res)
```

```
stopifnot(length(res) == tmp)
```

```
res <- createDecoyDB(c(file,file), revLab=NULL)
stopifnot(length(res) == (2*length(rabbit)+length(cont) + 1))
res <- createDecoyDB(c(file,file), revLab=NULL, useContaminants = NULL)
stopifnot(length(res) == (2*length(rabbit) + 1))
```
create\_fgcz\_fasta\_db *create fasta db from one or more fasta files*

#### Description

create fasta db from one or more fasta files

<span id="page-7-0"></span>

#### <span id="page-8-0"></span>fdrSample 9

#### Usage

```
create_fgcz_fasta_db(
 databasedirectory,
 useContaminants = loadContaminantsFasta2021(),
 revLab = "REV",
 outputdir = NULL
)
```
#### Arguments

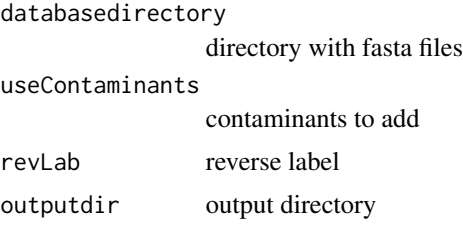

#### Value

list list(resDB, filepath , summary, mcall, dbname)

#### Examples

print("NO exmple since function also writes the fasta files")

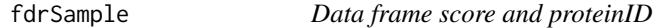

#### Description

Data frame score and proteinID

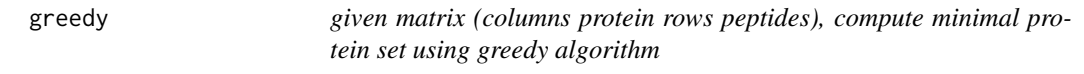

#### Description

given matrix (columns protein rows peptides), compute minimal protein set using greedy algorithm

#### Usage

greedy(pepprot)

#### <span id="page-9-0"></span>Arguments

pepprot matrix as returned by prepareMatrix

#### Value

list of peptide protein assignment

#### Examples

#library(prozor)

```
data(protpepmetashort)
colnames(protpepmetashort)
dim(unique(protpepmetashort[,4]))
xx = prepareMatrix(protpepmetashort, peptideID = "peptideModSeq")
dim(xx)
stopifnot(dim(xx)[1] == dim(unique(protpepmetashort[,4]))[1])
es = greedy(xx)stopifnot(length(unique(names(es))) == dim(unique(protpepmetashort[,4]))[1])
```
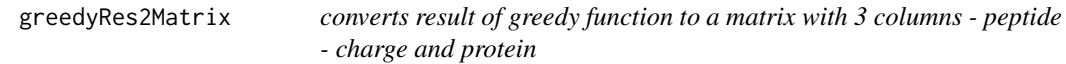

#### Description

converts result of greedy function to a matrix with 3 columns - peptide - charge and protein

#### Usage

```
greedyRes2Matrix(res)
```
#### Arguments

res result of function prozor::greedy

#### Value

matrix of peptide protein assignments

<span id="page-10-0"></span>loadContaminantsFasta2019

*load list of contaminant sequences FGCZ 2019*

#### Description

load list of contaminant sequences FGCZ 2019

#### Usage

```
loadContaminantsFasta2019(noHuman = FALSE)
```
#### Arguments

noHuman should human contaminants be excluded? default FALSE

#### Value

list with contaminant sequences

#### Examples

```
#library(prozor)
cont <- loadContaminantsFasta2019()
length(cont)
contNH <- loadContaminantsFasta2019()
length(contNH)
#example how to create a protein db with decoy sequences
```
loadContaminantsFasta2021

*load list of contaminant sequences FGCZ 2021*

#### Description

load list of contaminant sequences FGCZ 2021

#### Usage

loadContaminantsFasta2021(noHuman = FALSE)

#### Arguments

noHuman should human contaminants be excluded? default FALSE

#### Value

list with contaminant sequences

#### Examples

#library(prozor) cont <- loadContaminantsFasta2021() length(cont) contNH <- loadContaminantsFasta2021() length(contNH) #example how to create a protein db with decoy sequences

makeID *make id for chain in format sp|P30443|1A01\_HUMANs25*

#### Description

make id for chain in format sp|P30443|1A01\_HUMANs25

#### Usage

makeID(sequence, id, sp)

#### Arguments

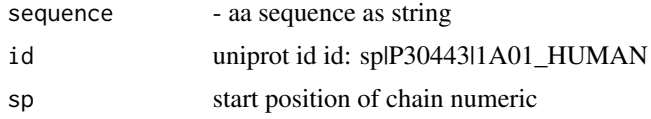

#### Value

string consisting of id,"s",sp

```
seq <- "MAVMAPRTLLLLLSGALALTQTWAGSHSMRYFFTSVSRPGR\
GEPRFIAVGYVDDTQFVRFDSDAASQKMEPRAPWIEQEGPEYWDQETRN\
MKAHSQTDRANLGTLRGYYNQSEDGSHTIQIMYGCDVGPDGRFLRGYRQ\
DAYDGKDYIALNEDLRSWTAADMAAQITKRKWEAVHAAEQRRVYLEGRC\
VDGLRRYLENGKETLQRTDPPKTHMTHHPISDHEATLRCWALGFYPAEI\
TLTWQRDGEDQTQDTELVETRPAGDGTFQKWAAVVVPSGEEQRYTCHVQ\
HEGLPKPLTLRWELSSQPTIPIVGIIAGLVLLGAVITGAVVAAVMWRRK\
SSDRKGGSYTQAASSDSAQGSDVSLTACKV"
nam <-"sp|P30443|1A01_HUMAN"
sp < -24makeID(seq, nam, sp)
```
<span id="page-11-0"></span>

<span id="page-12-0"></span>

#### Description

make id for chain compatible with uniprot

#### Usage

```
makeIDUnip(sequence, id, sp)
```
#### Arguments

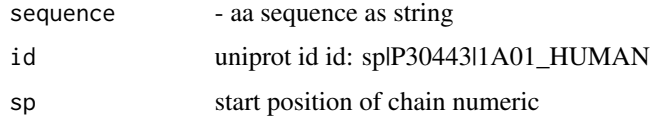

#### Value

string consisting of sp,"-", length of sequnce

#### Examples

```
seq <- "MAVMAPRTLLLLLSGALALTQTWAGSHSMRYFFTSVSRPGR\
GEPRFIAVGYVDDTQFVRFDSDAASQKMEPRAPWIEQEGPEYWDQETRN\
MKAHSQTDRANLGTLRGYYNQSEDGSHTIQIMYGCDVGPDGRFLRGYRQ\
DAYDGKDYIALNEDLRSWTAADMAAQITKRKWEAVHAAEQRRVYLEGRC\
VDGLRRYLENGKETLQRTDPPKTHMTHHPISDHEATLRCWALGFYPAEI\
TLTWQRDGEDQTQDTELVETRPAGDGTFQKWAAVVVPSGEEQRYTCHVQ\
HEGLPKPLTLRWELSSQPTIPIVGIIAGLVLLGAVITGAVVAAVMWRRK\
SSDRKGGSYTQAASSDSAQGSDVSLTACKV"
nam <-"sp|P30443|1A01_HUMAN"
sp <- 24
makeIDUnip(seq, nam, sp)
```
masses *MS masses A dataset containing approx 150000 MS1 precursor masses*

#### Description

MS masses A dataset containing approx 150000 MS1 precursor masses

<span id="page-13-0"></span>objectiveMS1Function *compute the deviation from optimum: equal number of MS1 per bin*

#### Description

compute the deviation from optimum: equal number of MS1 per bin

#### Usage

```
objectiveMS1Function(splits, data)
```
#### Arguments

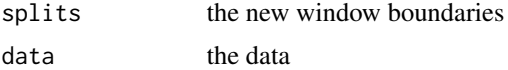

#### Value

list with score1 - manhattan distance, score2 - euclidean distance, counts - observed counts, optimumN - optimum counts

pepprot *Table containing peptide information*

#### Description

Table containing peptide information

plotFDR *plot FDR*

#### Description

For more details and references see package vignette vignette ("TargetDecoyFDR\_Example", package = "prozor")

#### Usage

plotFDR(data)

#### Arguments

data data returned by computeFDR function

#### <span id="page-14-0"></span>predictScoreFDR 15

#### Value

creates a plot

#### Examples

```
#library(prozor)
data(fdrSample)
fdr1 <- computeFDRwithID(fdrSample$score, fdrSample$proteinID, larger_better = FALSE)
fdr2 <- computeFDRwithID(fdrSample$score2, fdrSample$proteinID, larger_better = TRUE)
plotFDR(fdr1)
plotFDR(fdr2)
data<-fdr1
```
predictScoreFDR *Predict score given FDR*

#### Description

For more details and references see package vignette vignette ("TargetDecoyFDR\_Example", package = "prozor")

#### Usage

```
predictScoreFDR(fdrObj, qValue = 1, method = "SimpleFDR")
```
#### Arguments

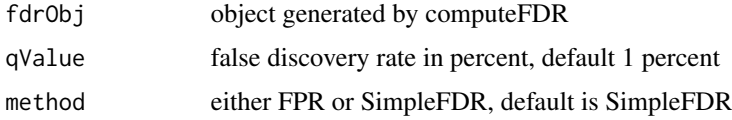

#### Value

score for a given FDR

```
data(fdrSample)
fdr1 <- computeFDRwithID(fdrSample$score, fdrSample$proteinID, larger_better = FALSE)
```

```
predictScoreFDR(fdr1,qValue=5)
fdr2<-computeFDRwithID(fdrSample$score2, fdrSample$proteinID, larger_better = TRUE)
predictScoreFDR(fdr2,qValue=5)
```
<span id="page-15-0"></span>

#### Description

given table of peptide protein assigments generate matrix

#### Usage

```
prepareMatrix(
  data,
  proteinID = "proteinID",
  peptideID = "strippedSequence",
 weighting = NULL,
  sep = "|")
```
#### Arguments

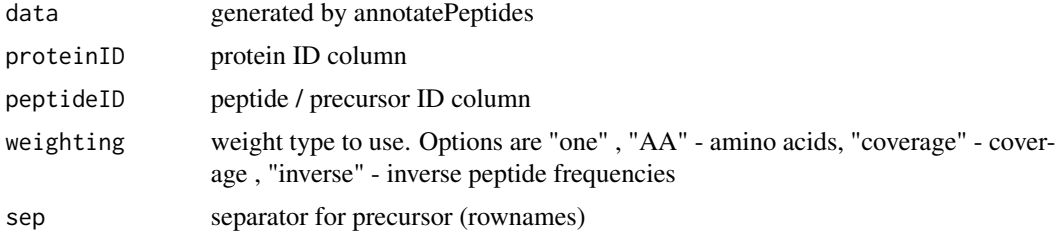

#### Value

sparse matrix

```
#library(prozor)
data(protpepmetashort)
library(Matrix)
colnames(protpepmetashort)
head(protpepmetashort)
dim(protpepmetashort)
count = prepareMatrix( protpepmetashort, peptideID = "peptideSeq" )
dim(count)
inverse = prepareMatrix( protpepmetashort, peptideID = "peptideSeq" , weight = "inverse")
#aa = prepareMatrix(protpepmetashort, peptideID = "peptideSeq" , weight = "AA")
#xx = prepareMatrix(protpepmetashort, peptideID = "peptideSeq" , weight = "coverage")
image( as.matrix(count) )
corProt = cor( as.matrix(count) )
```

```
par(mfrow =c(1,2))
```
#### <span id="page-16-0"></span>protpepmetashort 17

image(corProt)

#penalise peptides matching many proteins corProtn = cor( as.matrix(inverse) ) image(corProtn)

protpepmetashort *Small version of pepprot dataset to speed up computation*

#### Description

Small version of pepprot dataset to speed up computation

prozor *Minimal Protein Set Explaining Peptides*

#### Description

Determine minimal protein set explaining peptide spectrum matches. Utility functions for creating fasta amino acid databases with decoys and contaminants. Peptide false discovery rate estimation for target decoy search results on psm, precursor, peptide and protein level. Computing dynamic swath window sizes based on MS1 and MS2 signal distributions.

readjustWindows *Readjust windows so that boundaries in regions of few peaks.*

#### Description

Readjust windows so that boundaries in regions of few peaks.

#### Usage

```
readjustWindows(wind, ms1data, digits = 1, maxbin = 15, plot = FALSE)
```
#### Arguments

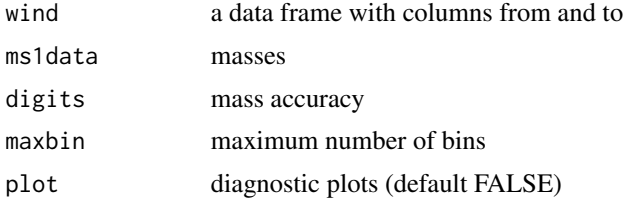

#### Value

data.frame of same format as wind but with improved start and end masses.

#### Examples

data.frame(tmp)

```
data(masses)
cdsw <- Cdsw(masses)
breaks <- cdsw$sampling_breaks(maxwindow=100,plot=TRUE)
table <- cdsw$asTable()
dim(table)
head(table)
tmp <- readjustWindows(table, masses,maxbin=10)
```

```
readPeptideFasta wrapper setting the correct parameters seqinr::read.fasta for reading
                         peptide sequences
```
#### Description

peptides which do not have protein assignment drop out

#### Usage

readPeptideFasta(file)

#### Arguments

file - fasta file

#### Value

list with sequences

```
library(seqinr)
```

```
file = system.file("extdata/fgcz_contaminants2021_20210929.fasta.gz",package = "prozor")
fasta = readPeptideFasta(file)
```
<span id="page-17-0"></span>

<span id="page-18-0"></span>removeSignalPeptide *remove signal peptides from main chain*

#### Description

remove signal peptides from main chain

#### Usage

removeSignalPeptide(db, signal, idfun = makeID)

#### Arguments

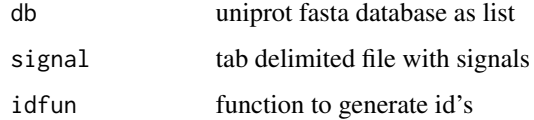

#### Value

list with sequences with signal peptide removed

reverseSeq *create rev sequences to fasta list*

#### Description

peptides which do not have protein assignment drop out

#### Usage

```
reverseSeq(fasta, revLab = "REV_")
```
#### Arguments

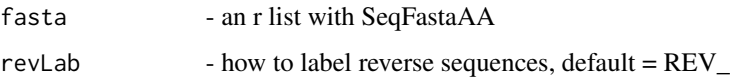

#### Value

string with reversed sequence

#### Examples

```
library(seqinr)
#library(prozor)
file = system.file("extdata/fgcz_contaminants2021_20210929.fasta.gz", package="prozor")
fasta = readPeptideFasta(file = file)
getAnnot(fasta[[1]])
x <- reverseSeq(fasta)
revseq <- reverseSeq(fasta ,revLab = "REV_")
stopifnot(length(revseq) == length(fasta))
stopifnot(grep("^REV_","REV_zz|ZZ_FGCZCont0000|")==1)
tmp <- list(as.SeqFastaAA(("DYKDDDDK"),name="Flag|FLAG|p2079",Annot=""))
reverseSeq(tmp)
```
writeFasta *write fasta lists into file*

#### Description

peptides which do not have protein assignment drop out

#### Usage

```
writeFasta(file, ...)
```
#### Arguments

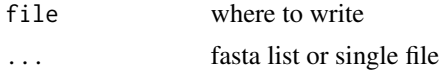

#### Value

writes a file.

```
#example how to create a protein db with decoy sequences
library(seqinr)
#library(prozor)
file = system.file("extdata/fgcz_contaminants2021_20210929.fasta.gz",package = "prozor")
fasta = readPeptideFasta(file = file)
revfasta <- reverseSeq(fasta)
decoyDB <- c(fasta,revfasta)
stopifnot(length(decoyDB) == 2 * length(fasta))
## Not run:
```
<span id="page-19-0"></span>

#### writeFasta 21

writeFasta(decoyDB, file="test.fasta")

## End(Not run)

# <span id="page-21-0"></span>Index

∗ data fdrSample, [9](#page-8-0) masses, [13](#page-12-0) pepprot, [14](#page-13-0) protpepmetashort, [17](#page-16-0) annotateAHO, [2](#page-1-0) annotatePeptides, [3](#page-2-0) Cdsw *(*Cdsw-class*)*, [4](#page-3-0) Cdsw-class, [4](#page-3-0) computeFDR, [6](#page-5-0) computeFDRwithID, [6](#page-5-0) create\_fgcz\_fasta\_db, [8](#page-7-0) createDecoyDB, [7](#page-6-0) fdrSample, [9](#page-8-0) greedy, [9](#page-8-0) greedyRes2Matrix, [10](#page-9-0) loadContaminantsFasta2019, [11](#page-10-0) loadContaminantsFasta2021, [11](#page-10-0) makeID, [12](#page-11-0) makeIDUnip, [13](#page-12-0) masses, [13](#page-12-0) objectiveMS1Function, [14](#page-13-0) pepprot, [14](#page-13-0) plotFDR, [14](#page-13-0) predictScoreFDR, [15](#page-14-0) prepareMatrix, [16](#page-15-0) protpepmetashort, [17](#page-16-0) prozor, [17](#page-16-0) readjustWindows, [17](#page-16-0) readPeptideFasta, [18](#page-17-0) removeSignalPeptide, [19](#page-18-0) reverseSeq, [19](#page-18-0)

writeFasta, [20](#page-19-0)